## SAP ABAP table /BCV/S\_FND\_EXCEPTION {Exceptions}

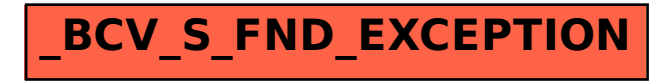